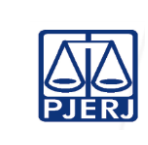

**IMPORTANTE: sempre verifique no** *site* **do TJRJ se a versão impressa do documento está atualizada.**

#### **1 OBJETIVO**

Estabelecer critérios e procedimentos para a realização das atividades administrativas.

## **2 CAMPO DE APLICAÇÃO E VIGÊNCIA**

Esse procedimento aplica-se ao Departamento de Cerimonial e Eventos do Gabinete da Presidência (GABPRES/DECEV), e entra em vigor a partir de 30/03/2023.

## **3 DEFINIÇÕES**

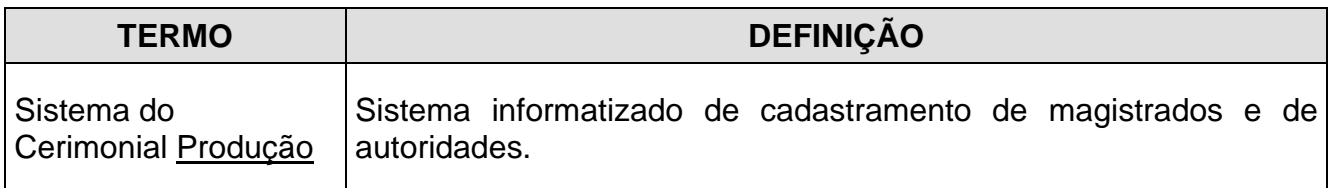

#### **4 RESPONSABILIDADES GERAIS**

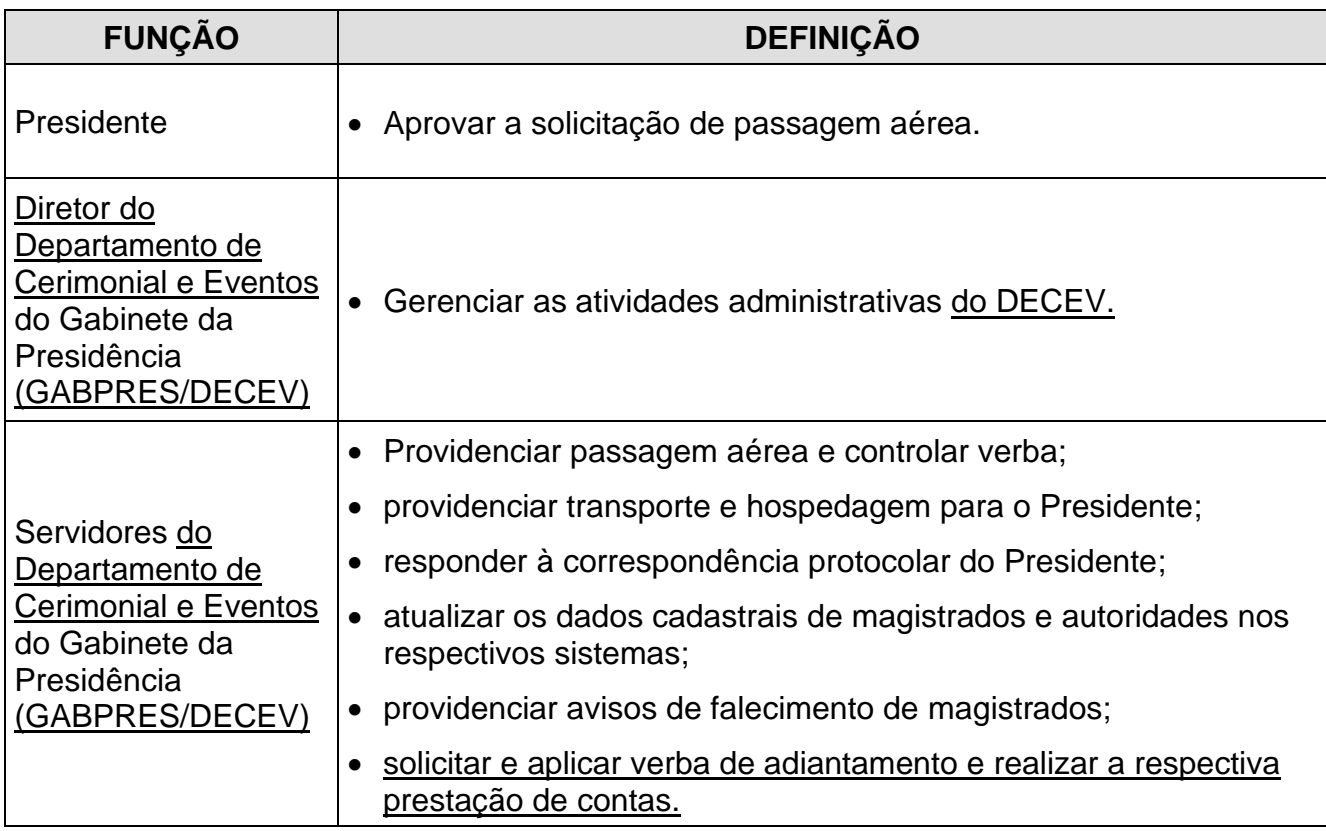

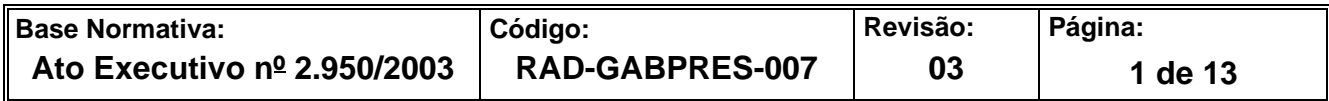

#### **5 CONDIÇÕES GERAIS**

- **5.1** O DECEV procede à aprovação de gastos de passagens aéreas para magistrados e servidores, solicitando verba complementar, quando necessário.
- **5.2** Realiza o levantamento e a atualização dos dados cadastrais de magistrados, viúvos(as) de desembargadores, autoridades, palestrantes e fornecedores referentes às solenidades e eventos organizados pela Presidência; também é responsável por atualizar o banco de dados dos agraciados com o Colar do Mérito Judiciário.
- **5.3** Envia resposta à correspondência protocolar do Presidente, remetendo agradecimento, credenciamento ou confirmação de presença aos convites recebidos pelo Presidente.
- **5.4** Elabora o planejamento orçamentário anual para a realização de solenidades e eventos.
- **5.5** As eventuais despesas com solenidades e/ou eventos ocasionais que não estejam previstos no planejamento anual, serão realizadas com a autorização do Presidente e informadas periodicamente por meio dos indicadores de desempenho apresentados no Relatório de Informações Gerenciais, semestral e anual.

### **6 ATENDER ÀS SOLICITAÇÕES DE PASSAGENS AÉREAS**

- **6.1** O DECEV recebe a solicitação deferida para emissão de passagem aérea para magistrados ou servidores do TJERJ**.**
- **6.1.1** No caso de viagem do Presidente, confirma os horários de vôos, a empresa aérea, o local de hospedagem, a necessidade de transporte e outros recursos de apoio necessários (inscrição, programação, telefones úteis etc.).
- **6.1.2** Remete a solicitação de abertura de processo administrativo ao Protocolo da Presidência (GABPRES/PROTOCOLO)
- **6.2** Realiza a reserva na agência de viagem, conforme o destino, datas e horários solicitados, pelo sistema eletrônico *ITS Corporate - internet*.

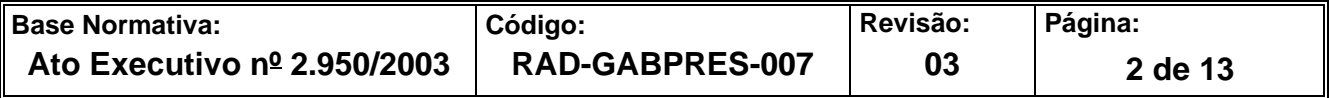

- **6.3** Recebe as passagens aéreas da agência de viagens, via *e-mail*, e entrega ao solicitante, com a comprovação do recebimento.
- **6.4** Lança dados na planilha de controle de emissão de passagens (valor empenhado e valor faturado), mensalmente e anualmente.
- **6.5** Recebe da Divisão de Apoio Administrativo à Execução Contratos de Prestação de Serviços da Secretaria-Geral de Contratos e Licitações (SGCOL/DICON) a nota de débito para ser atestada pelo fiscal do contrato.
- **6.6** Após atestada, devolve à DICON com o FRM-SGCOL-005-12 [Relatório Mensal de](http://www.tjrj.jus.br/documents/10136/10556956/FRM-DGCOL-005-12-REV-0.docx)  Acompanhamento de Contrato (REMAC) – Limpeza- [Parte 1/2 Avaliação a Cargo do](http://www.tjrj.jus.br/documents/10136/10556956/FRM-DGCOL-005-12-REV-0.docx)  [Fiscal do Contrato,](http://www.tjrj.jus.br/documents/10136/10556956/FRM-DGCOL-005-12-REV-0.docx) devidamente preenchido, para dar prosseguimento e nota de crédito anexa.
- **6.7** Caso necessário, solicita complementação de verba à Secretaria-Geral de Planejamento, Coordenação e Finanças (SGPCF).
- **6.8** Consolida as informações financeiras das viagens em planilha eletrônica.
- **6.8.1** Apresenta o resultado financeiro consolidado das viagens realizadas no mês ao Presidente e ao juiz auxiliar responsável, no quinto dia útil do mês subsequente à realização das viagens.

# **7 PROVER A ATUALIZAÇÃO DE CADASTROS DE MAGISTRADOS E FAMILIARES**

- **7.1** Para o cadastro de magistrados, encaminha o FRM-GABPRES-007-01 Ficha Cadastral de Magistrados, por ofício (inativos e viúvos) e por e-mail (ativos), e solicita a atualização dos dados cadastrais.
- **7.1.1** Caso os dados cadastrais não sejam enviados, procede à solicitação por telefone.
- **7.1.2** Lança os dados recebidos dos magistrados e dos viúvos de desembargadores no Sistema Cerimonial Produção.

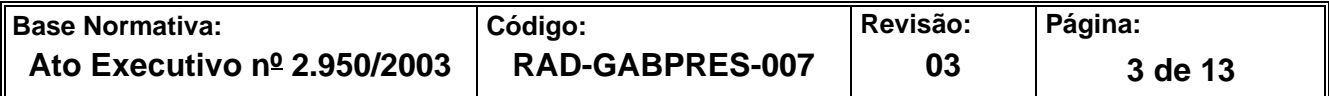

- **7.1.3** Comunica as alterações de endereços de magistrados e viúvos de desembargadores, por *e-mail* quando necessário, para os seguintes órgãos e unidades organizacionais (UO):
	- Mútua dos Magistrados;
	- Associação dos Magistrados do Estado do Rio de Janeiro (AMAERJ);
	- Instituto dos Magistrados do Brasil (IMB);
	- Escola da Magistratura do Estado do Rio de Janeiro (EMERJ);
	- Departamento de Movimentação de Magistrados do Gabinete da Presidência (GABPRES/DEMOV);
	- Gabinete da Corregedoria Geral da Justiça (GBCGJ);
	- Centro de Estudos e Debates (CEDES);
	- Serviço de Apoio ao Concurso para a Magistratura do Gabinete da Presidência (GABPRES/SEACO);
	- Departamento de Infraestrutura Operacional da Secretaria-Geral de Logística (SGLOG/DEIOP);
	- Serviço de Correspondência da Secretaria-Geral de Logística (SGLOG/SECOR);
	- Departamento de Pessoal da Magistratura da Secretaria-Geral de Gestão de Pessoas (SGPES/DEMAG); e
	- Departamento de Processos do Tribunal Pleno e do Órgão Especial da Secretaria -Geral Judiciária (SGJUD/DETOE).
- **7.1.4** Formata e emite etiquetas para o Tribunal, fornece informações e relatórios, quando solicitado.
- **7.1.5** Providencia avisos fúnebres no caso de falecimento de magistrados e parentes.

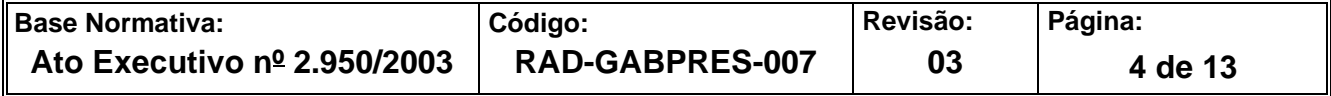

- **7.1.6** Providencia coroa de flores e publicação de anúncio em jornal de grande circulação no caso de falecimento de desembargadores da Administração e ex-presidentes.
- **7.2** Adota os seguintes passos para o cadastro de autoridades e fornecedores.
- **7.2.1** Atualiza o cadastro de autoridades no Sistema Cerimonial Produção, com o recebimento da comunicação oficial do órgão ao qual pertencem ou por meio da leitura do Diário Oficial do Executivo e do Legislativo.
- **7.2.2** Atualiza o cadastro de fornecedores com o lançamento dos dados na planilha de dados cadastrais do DECEV.

# **8 RESPONDER À CORRESPONDÊNCIA PROTOCOLAR**

- **8.1** O DECEV recebe os convites físicos ou por *e-mail* e inicia processo administrativo eletrônico no SEI, efetua a triagem das correspondências e as apresenta ao Gabinete da Presidência, que analisa o conteúdo e define as que serão encaminhadas ao Presidente, para a aprovação dos compromissos que podem ser assumidos, as que serão respondidas e as que serão arquivadas.
- **8.2** Redige e envia por *e-mail* ofícios PRES/DECEV de confirmação de presença, de agradecimento ou de credenciamento, conforme o caso.
- **8.3** Redige e envia *e-mail* de felicitações para todos os magistrados, cônjuges e viúvos de desembargadores, pelas datas de seus aniversários.
- **8.4** Redige e envia ofícios circulares, contendo comunicações institucionais, a todos os desembargadores e/ou juízes.

# **9 SOLICITAR E APLICAR VERBA DE ADIANTAMENTO**

**9.1** O DECEV preenche o formulário de solicitação para concessão de adiantamento FRM-SGPCF-062-01 em favor do servidor responsável, assinado pelo chefe de gabinete requisitante, conforme Ato Normativo TJ nº 27/2021 de 13/12/2021, inicia processo no

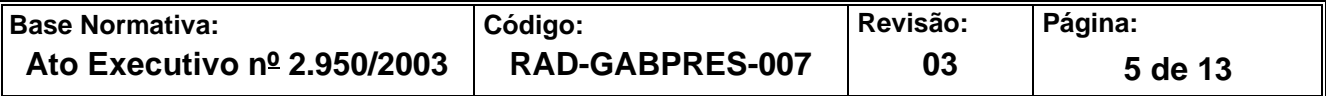

SEI e encaminha ao Gabinete da Secretaria-Geral de Planejamento, Coordenação e Finanças (SGPCF/GBPCF).

- **9.2** Nos casos em que o solicitante ainda não possui conta aberta exclusivamente para receber verba de adiantamento, recebe da Divisão de Gestão Financeira da Secretaria-Geral de Planejamento, Coordenação e Finanças (SGPCF/DIGEF) o documento de autorização para abertura de conta corrente em nome do responsável dirigida à instituição bancária e comparece na agência.
- **9.3** Aplica a verba em despesas compatíveis com a finalidade que justificou a concessão do adiantamento, com pagamentos efetuados por meio de cheque, depósito bancário, cartão de débito ou PIX, no prazo de 60 dias contados da data em que o numerário for transferido e disponibilizado na conta bancária específica do detentor do Adiantamento, dentro do período financeiro em que foi concedido.
- **9.4** Realiza consulta sobre a inexistência temporária ou eventual do material no almoxarifado, a inexistência de contrato para atender aos serviços solicitados, a impossibilidade, inconveniência ou inadequação econômica da estocagem do material e a impossibilidade de execução dos serviços por unidades deste Tribunal de Justiça do Estado do Rio de Janeiro (TJRJ).
- **9.5** Realiza a pesquisa de mercado documentada, com três preços por item, antes da aquisição de bem ou serviço, visando obter preços e condições mais vantajosas para o TJRJ.
- **9.5.1** Deve constar das cotações a razão social, endereço e telefone da sociedade empresária ou firma individual consultada, a data da consulta, a descrição dos itens cotados, quantidades, valores unitário e total, salvo impossibilidade de fazê-lo, caso em que deverão ser prestadas as devidas justificativas.
- **9.6** Elabora o demonstrativo da despesa e transfere o saldo não utilizado ao Fundo Especial do Tribunal de Justiça - FETJ, até o 5º dia útil da data limite para utilização do recurso.

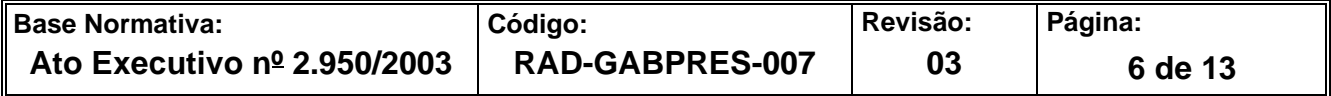

**9.7** Junta ao processo de concessão original, em até 30 (trinta) dias contados da data limite para utilização dos recursos, todos os documentos e informações relativas à prestação de contas e encaminhar o processo à autoridade requisitante do adiantamento, que o envia à SGPCF.

## **10 ELABORAR PLANEJAMENTO ORÇAMENTÁRIO ANUAL**

- **10.1** O DECEV, no mês de dezembro, elabora estudo preliminar com previsão de despesas com solenidades e eventos do próximo exercício e os dois subsequentes, consolidando na planilha de Planejamento Orçamentário Anual.
- **10.2** O DECEV submete o estudo ao chefe de gabinete da Presidência do TJRJ para os ajustes necessários.
- **10.3** O chefe de gabinete devolve ao DECEV o estudo, que formaliza o planejamento orçamentário anual e o encaminha, por memorando, para aprovação do Presidente do TJRJ.

#### **11 INDICADORES**

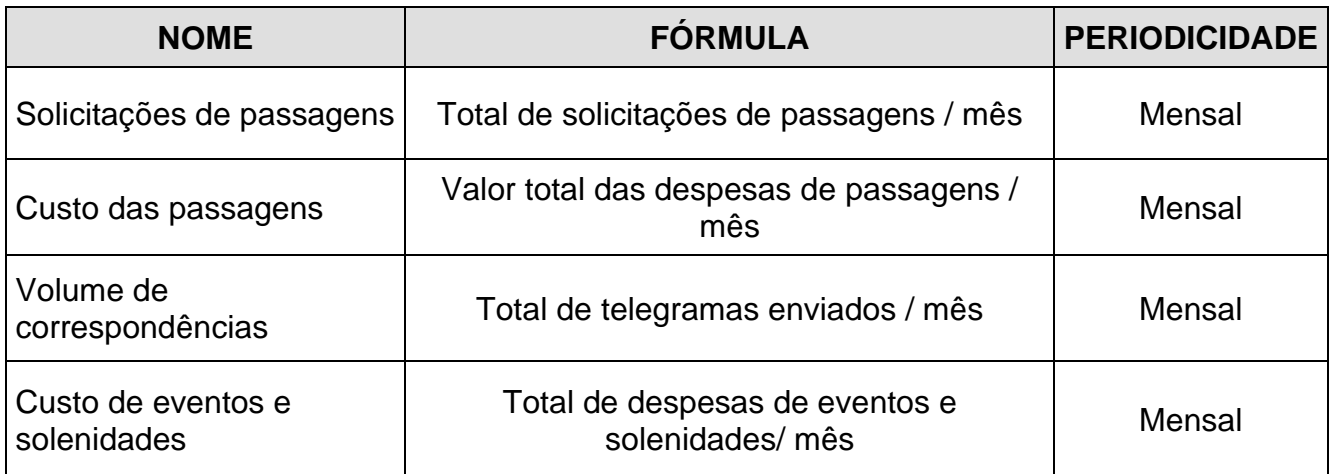

# **12 GESTÃO DA INFORMAÇÃO DOCUMENTADA**

**12.1** As informações deste processo de trabalho são geridas pela unidade organizacional e mantidas em seu arquivo corrente, de acordo com a tabela de gestão da informação documentada apresentada a seguir:

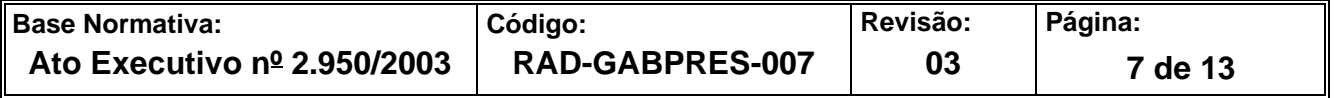

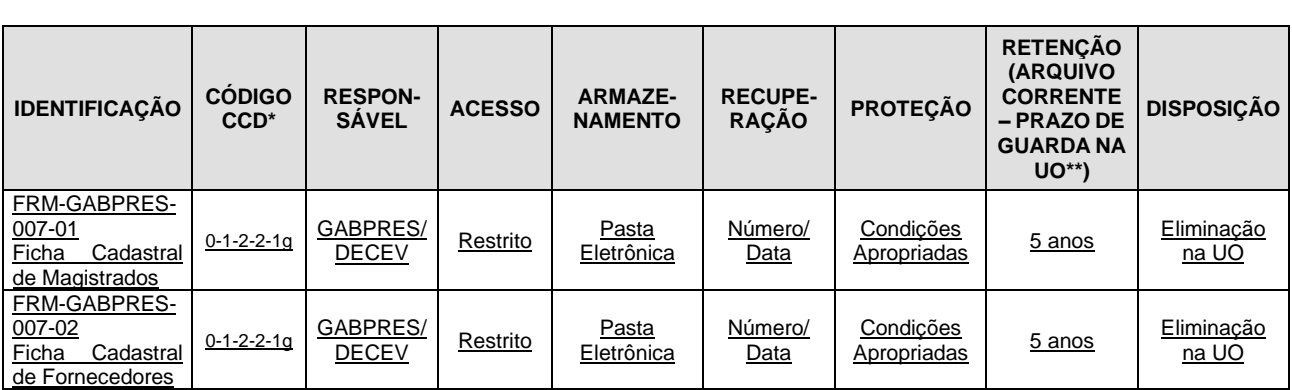

Legenda:

\*CCD = Código de Classificação de Documentos.

\*\*UO = Unidade Organizacional.

\*\*\* SGADM/DEGEA = Departamento de Gestão de Acervos Arquivísticos, da Secretaria-Geral de Administração.

Notas:

- a) Eliminação na UO procedimentos Organizar os Arquivos Correntes das Unidades Organizacionais.
- b) SGADM/DEGEA procedimentos Arquivar e Desarquivar Documentos no DEGEA; Avaliar, Selecionar e Destinar os Documentos do Arquivo Intermediário e Gerir Arquivo Permanente.
- c) Os dados lançados no Sistema Corporativo são realizados por pessoas autorizadas e recuperados na UO. O armazenamento, a proteção e o descarte desses dados cabem à SGTEC, conforme RAD-SGTEC-021 – Elaborar e Manter Rotinas de Armazenamento de Segurança dos Bancos de Dados e Servidores de Aplicação.

# **13 ANEXOS**

- Anexo 1 Fluxograma do Procedimento Atender às Solicitações de Passagens Aéreas;
- Anexo 2 Fluxograma do Procedimento Prover a Atualização de Cadastros de Magistrados e Familiares;
- Anexo 3 Fluxograma do Procedimento Responder à Correspondência Protocolar;
- Anexo 4 Fluxograma do Procedimento Solicitar e Aplicar Verba de Adiantamento;
- Anexo 5 Fluxograma do Procedimento Elaborar um Planejamento Orçamentário Anual.

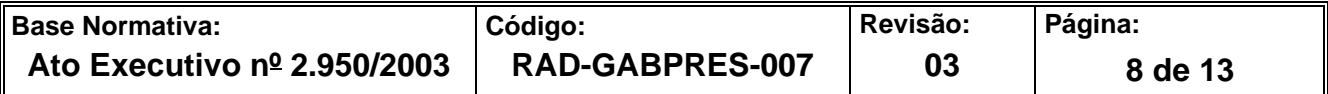

# ANEXO 1 – FLUXOGRAMA DO PROCEDIMENTO ATENDER ÀS SOLICITAÇÕES DE PASSAGENS AÉREAS

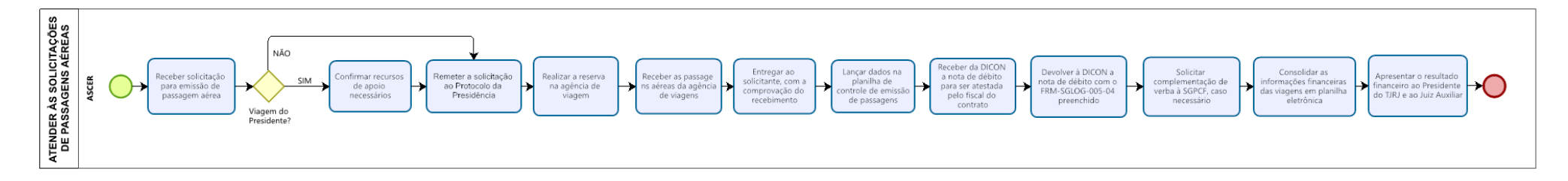

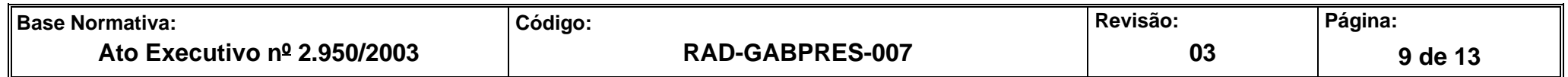

## **ANEXO 2 – FLUXOGRAMA DO PROCEDIMENTO PROVER A ATUALIZAÇÃO DE CADASTROS DE MAGISTRADOS E FAMILIARES**

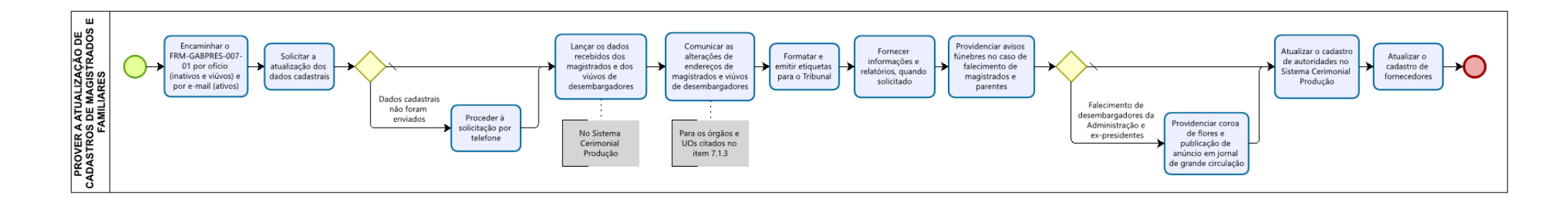

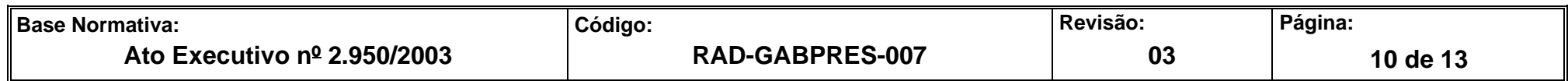

# ANEXO 3 – FLUXOGRAMA DO PROCEDIMENTO RESPONDER À CORRESPONDÊNCIA PROTOCOLAR

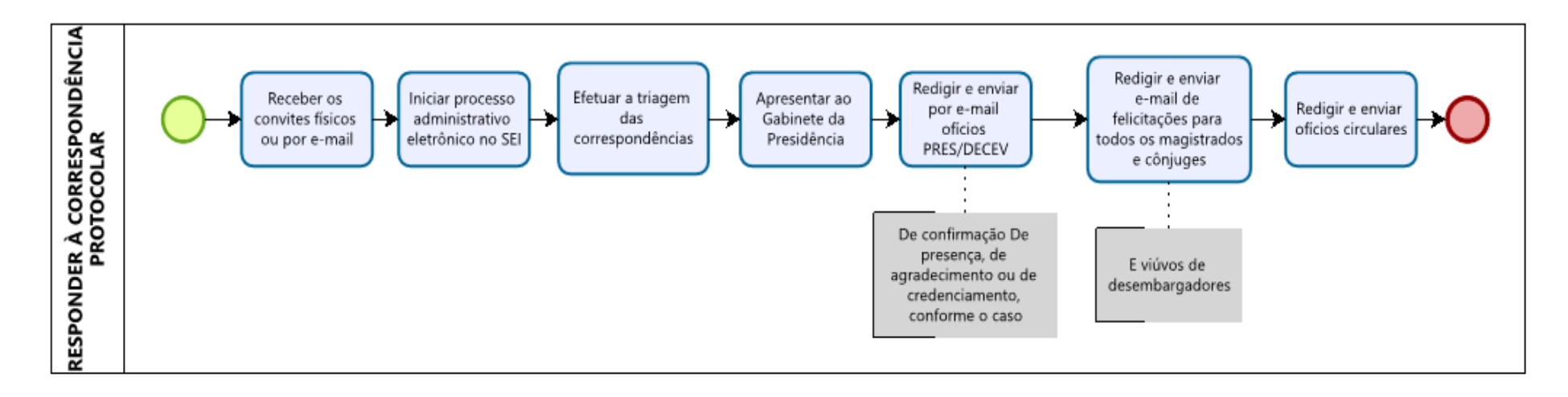

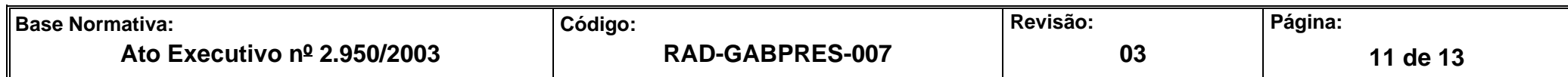

# **ANEXO 4 – FLUXOGRAMA DO PROCEDIMENTO SOLICITAR E APLICAR VERBA DE ADIANTAMENTO**

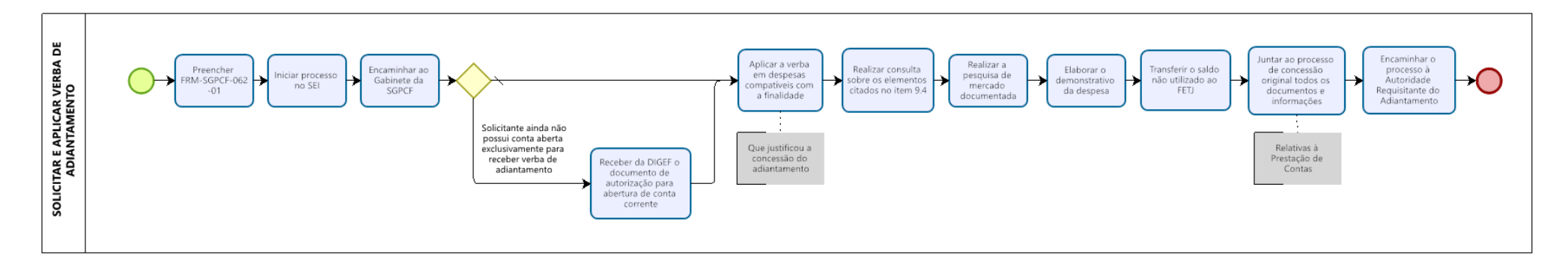

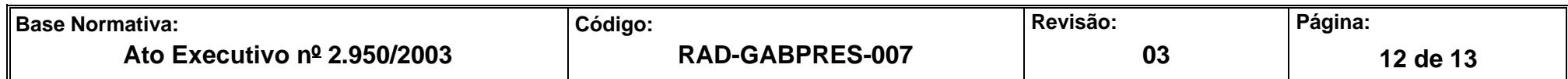

## **ANEXO 5 – FLUXOGRAMA DO PROCEDIMENTO ELABORAR UM PLANEJAMENTO ORÇAMENTÁRIO ANUAL**

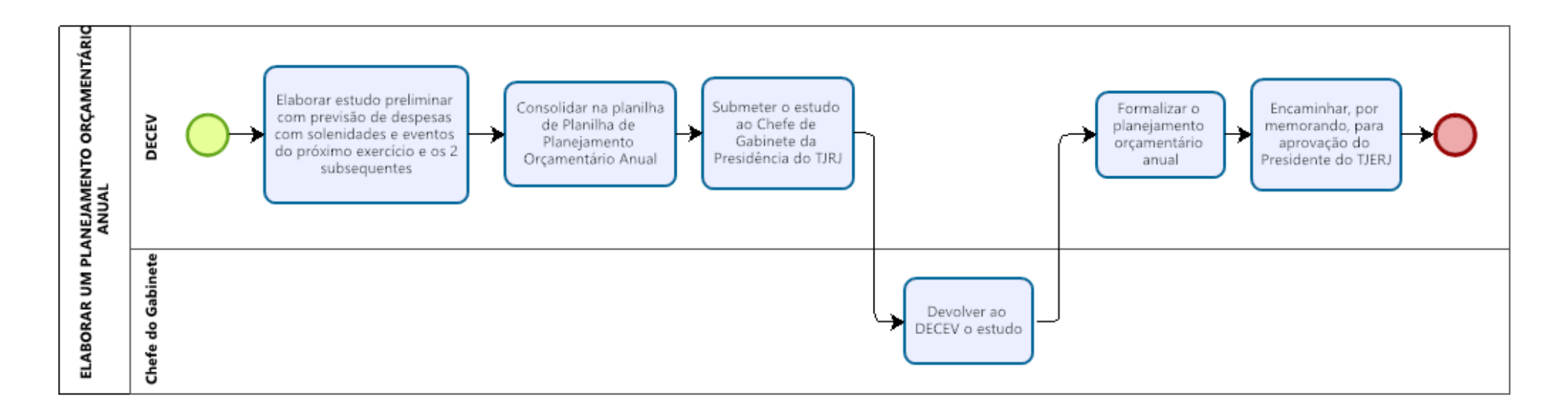

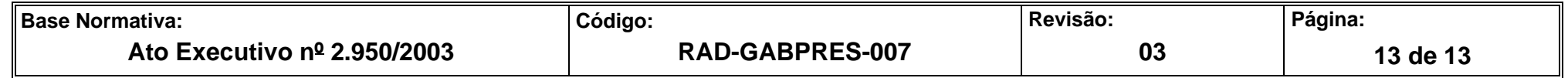